## **VID R2 Deliverables for Planning Milestone Checklist**

## **[M1 Release Planning Milestone definition](https://wiki.onap.org/display/DW/Release+Lifecycle#ReleaseLifecycle-ReleasePlanning)**

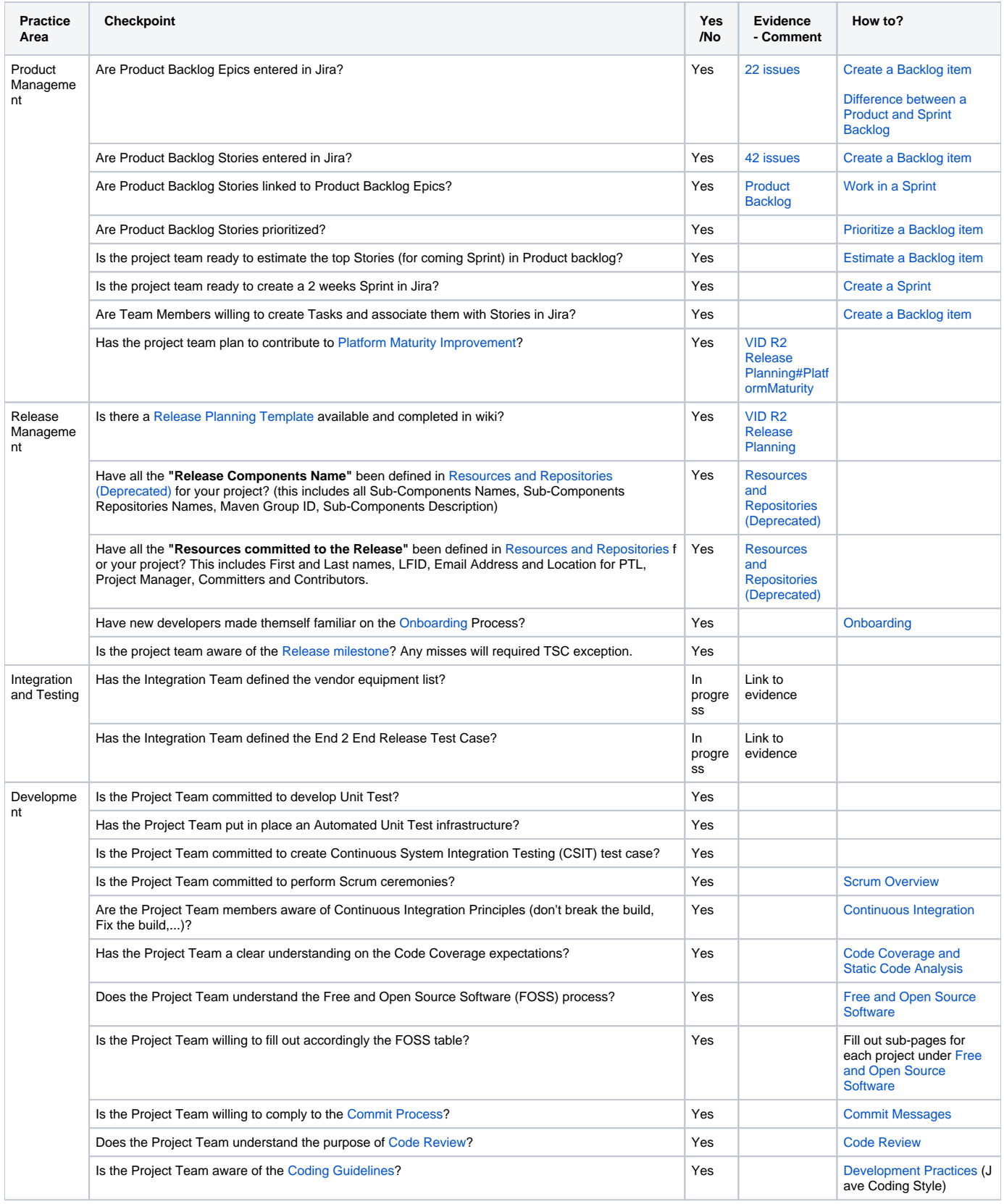